# Rob's Guide to Recording Your Games

I have been very surprised to see how many players leave their scoresheet lying around after their game has finished. Keeping track of your games is admittedly a bit of a chore (though one I enjoy), and you won't get a lot of value from the exercise until you have played quite a few games.

The first thing I do when I get home after a match (usually while eating my 'supper' – I leave home too early to eat beforehand), is to enter my game online. I quite often just use the Analysis feature in Chess.com, with the engine switched on. I do more detailed analysis later – e.g. comparing with Master games, but this first cut allows me to correct any mistakes in the scoresheet (we all make them!), and also to remember the end of the game, if I went below five minutes on the clock and stopped recording.

### Paper.

For some reason, I started recording games right from the very beginning. Obviously, back then in the Dark Ages, the only option was on paper, so I took my scoresheet home, and copied it into a book. I am now on volume 21! (Some books are 50 games, some 100).

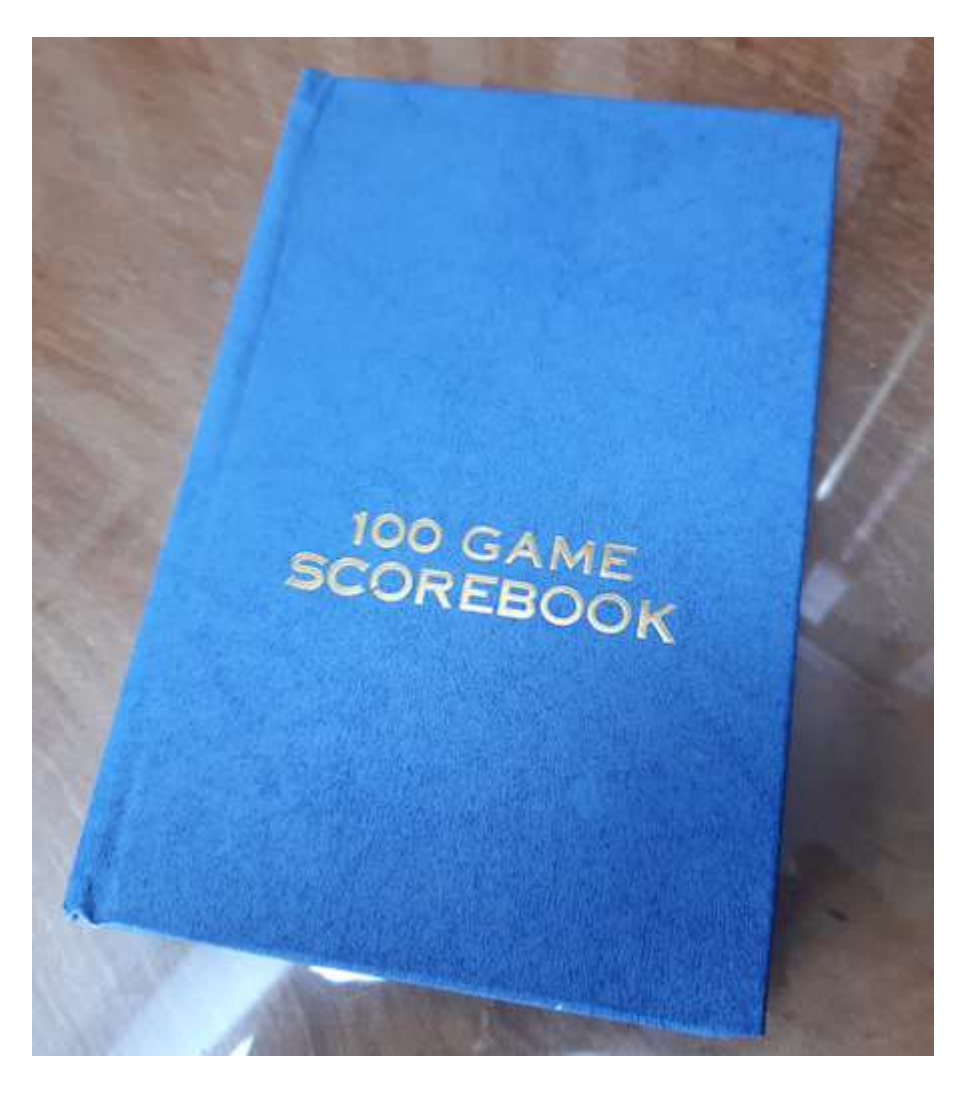

Score books like this are available from https://chess.co.uk/, amongst many other suppliers. I recommend getting a hardback version that will last longer.

Even if you decide to keep an electronic version of your games database, I still recommend keeping the paper version as well, as a back up, should you lose your data, or Chess.com cease to exist (unlikely?!). It really is gold-dust.

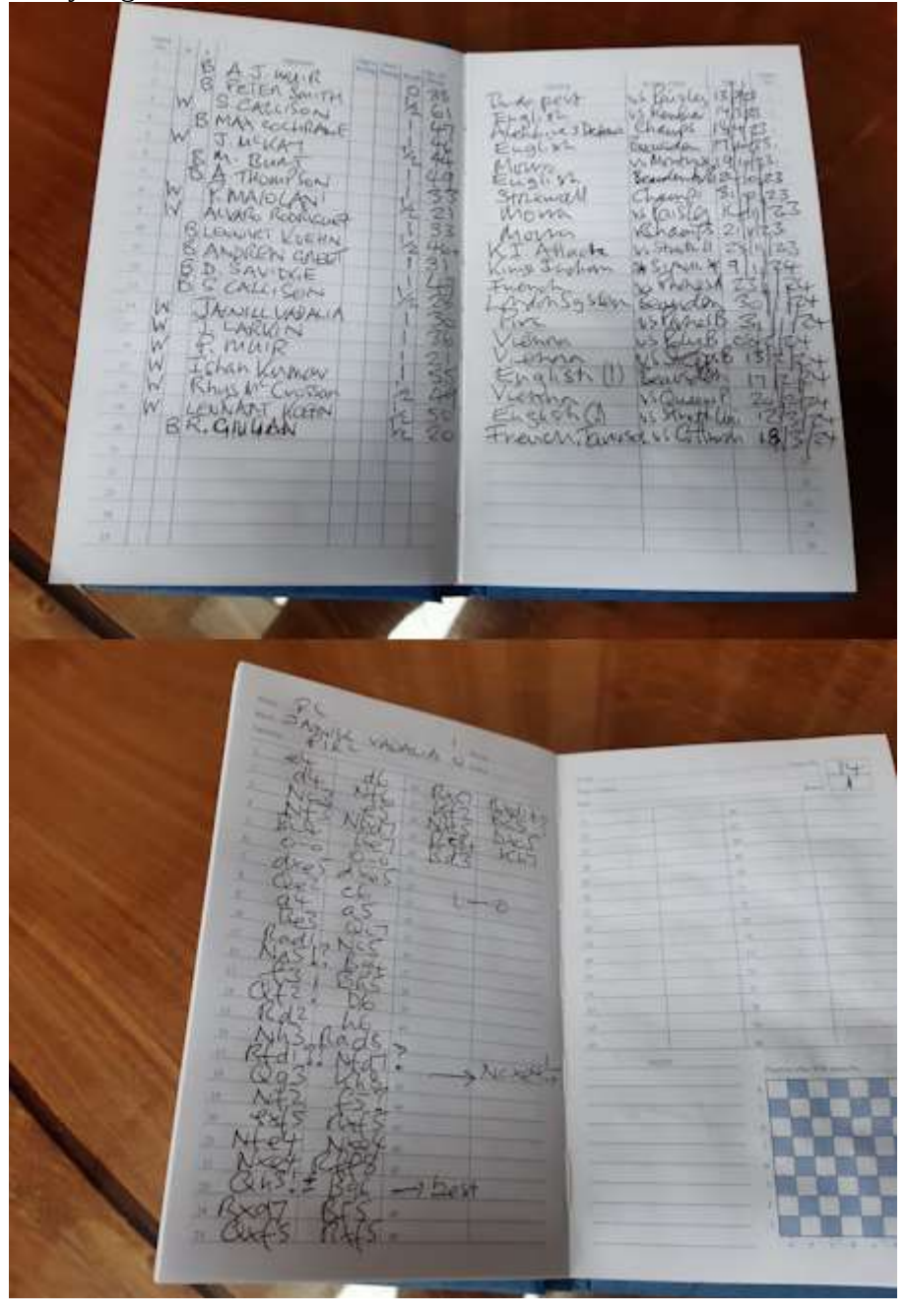

### Electronic.

The software used by all chess professionals is ChessBase. While I accept that it is expensive, it comes with a reference database of millions of games, going back as far as 1475! – although serious recording of games in bulk seems to start around 1837.

You can create your own databases of games as well. I recommend creating a database of games as White, and a separate one where you played Black. This means that you can examine the openings 'tree' for a selection of games – e.g. all your games where you played the Caro-Kann.

There are far too many features to go into here, but there are plenty of videos on YouTube to show you how to do things.

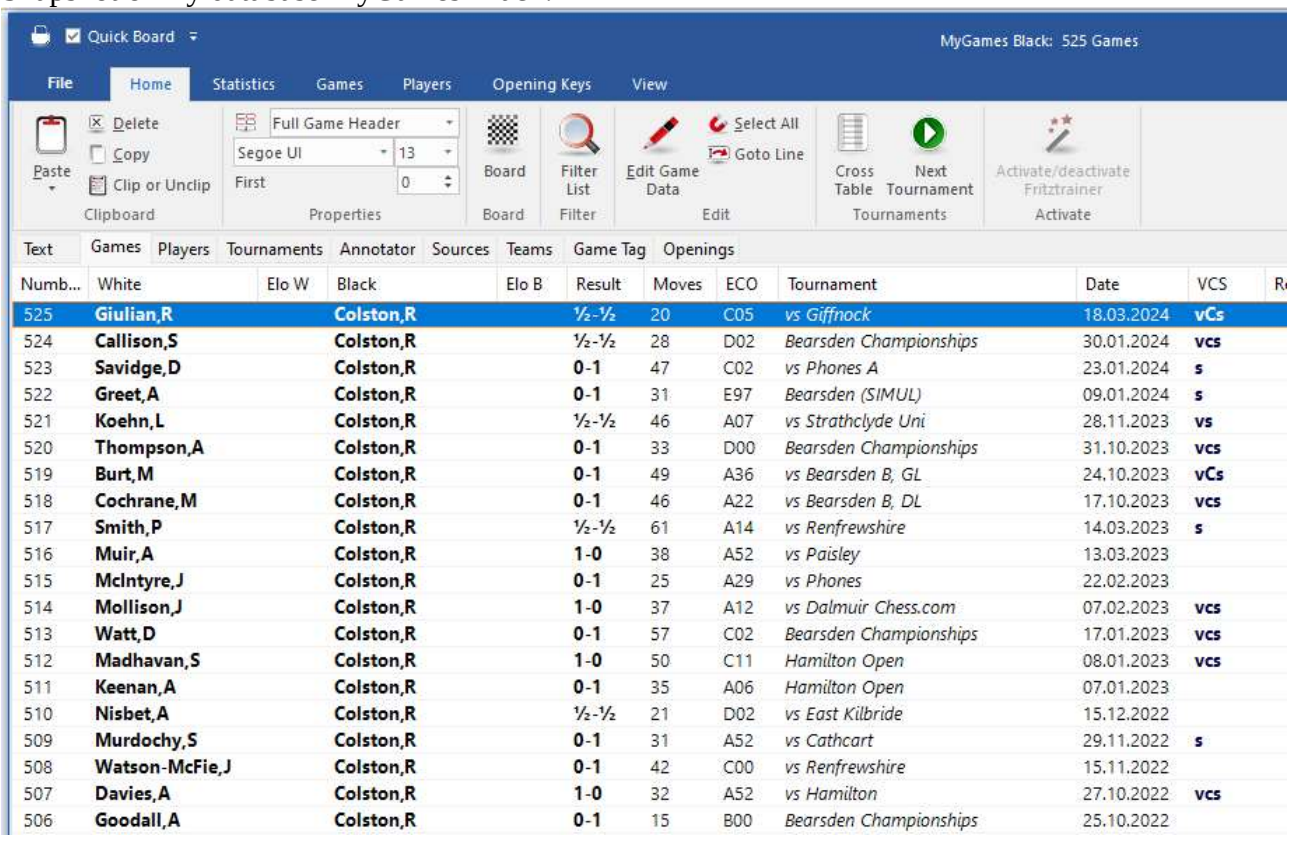

## Snapshot of my database MyGames Black:-

As you can imagine, it took quite a long time to key in nearly 1,000 games from my earlier career with Dudley, Imperial College, Hampstead etc.!

### Free Alternatives

Chess.com offers a 'Library' facility. This is well described in this YouTube video. The same principles apply, and while you can organise your libraries however you wish, separating them by colour remains a strong recommendation.

There are other free databases too.

Whatever you use, you can also export individual games in the PGN format, which will give you a security copy.

#### Conclusion

Keep your games! The benefits of doing this might not be apparent straight away, but if you have a long career in chess, which I hope you do, you will benefit from the time devoted to this.